Reti di Calcolatori: Internet, Intranet e Mobile Computing a.a. 2007/2008

http://www.di.uniba.it/~lisi/courses/reti/reti0708.htm

#### dott.ssa Francesca A. Lisi lisi@di.uniba.it

Orario di ricevimento: mercoledì ore 10-12

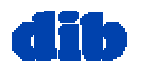

Sommario della lezione di oggi: Lo strato di trasporto (3/3)

- Servizi e protocolli dello strato di trasporto
- $\Box$  Multiplazione e demultiplazione delle applicazioni
- □ Trasporto senza connessione: UDP
- $\Box$ Trasporto con connessione: TCP
- Il controllo della congestione nel TCP

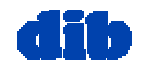

# Principi di controllo della congestione

#### Congestione:

- informalmente: "troppe risorse che inviano troppi dati troppo velocemente rispetto alle capacità di manipolazione della rete"
- diversa dal controllo di flusso!
- sintomi:
	- pacchetti pers<sup>i</sup> (buffer overflow nei router)
	- lunghi ritardi (accodamento nei buffer dei router)
- uno fra i primi 10 problemi + importanti nelle reti!
- **Throughput:** velocità di arrivo byte a destinazione

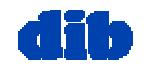

# Approcci al controllo della congestione

#### End-end:

- $\Box$  nessun esplicito feedback dalla rete
- $\Box$  congestione inferita da perdita o ritardo osservata da terminale

approccio seguito da TCP

#### Network-assisted:

- □ i router forniscono feedback ai terminali
	- $\circ$  bit singolo che indica congestione (SNA, DECbit, TCP/IP ECN, ATM)
	- velocità esplicita a cui il mittente dovrebbe inviare

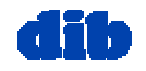

# Controllo della congestione del TCP

- La finestra di congestione (variabile **CongWin**) impone un ulteriore limite sul ritmo di invio al mittente:
- $\Box$ **LastByteSent-LastByteAck <= min{CongWin,RcvWin}**

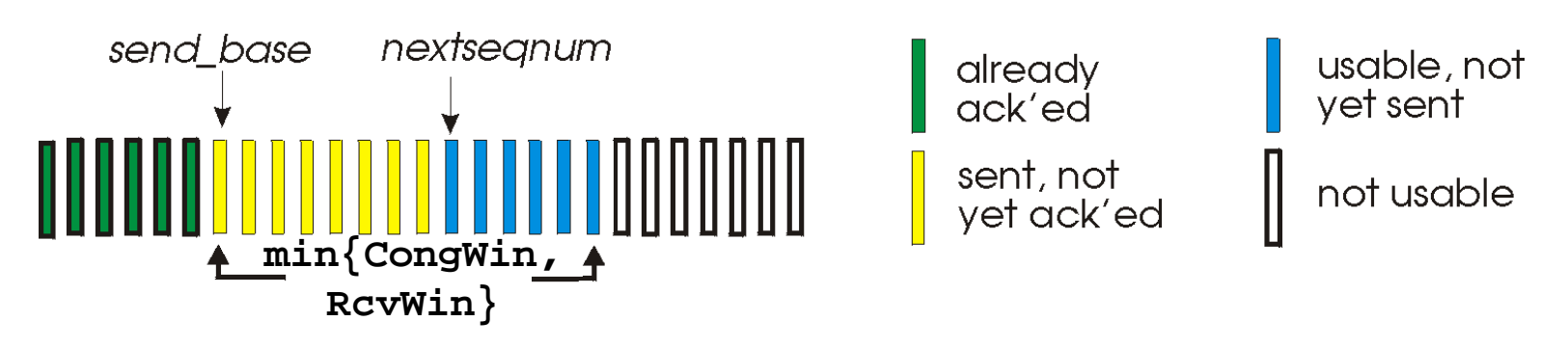

 Supponendo **CongWin** = w, in cui ciascuno dei w segmenti consta di MSS byte inviati in un unico RTT:

throughput = 
$$
\frac{w * MSS}{RTT}
$$
 *Bytes/sec*

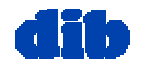

## Controllo della congestione del TCP: principi di base

- $\Box$  Idealmente il mittente trasmette il più veloce possibile (**CongWin** il più grand e possibile) senza perdite
- **In realtà il mittente trasmette** con velocità variabile:
	- incrementa **CongWin** fino a causare perdite (congestione)
	- $\circ$  quando si verifica un evento di perdita, decrementa **CongWin**
	- torna ad incrementare **CongWin**, etc.

due "fasi"

- partenza lenta
- o prevenzione della congestione
- variabili importanti:
	- **CongWin**: definisce la grandezza in segmenti della finestra di congestione
	- **threshold:** definisce la soglia fra fase di partenza lenta e fase di controllo della congestione

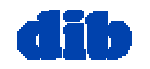

### Controllo della congestione del TCP: Incremento additivo/decremento moltiplicativo

#### Decremento moltiplicativo:

riduce a metà **CongWin** dopo un evento di perdita

#### Incremento additivo:

aumenta **CongWin** di 1 MSS a ogni RTT in assenza di eventi di perdita: sondaggio

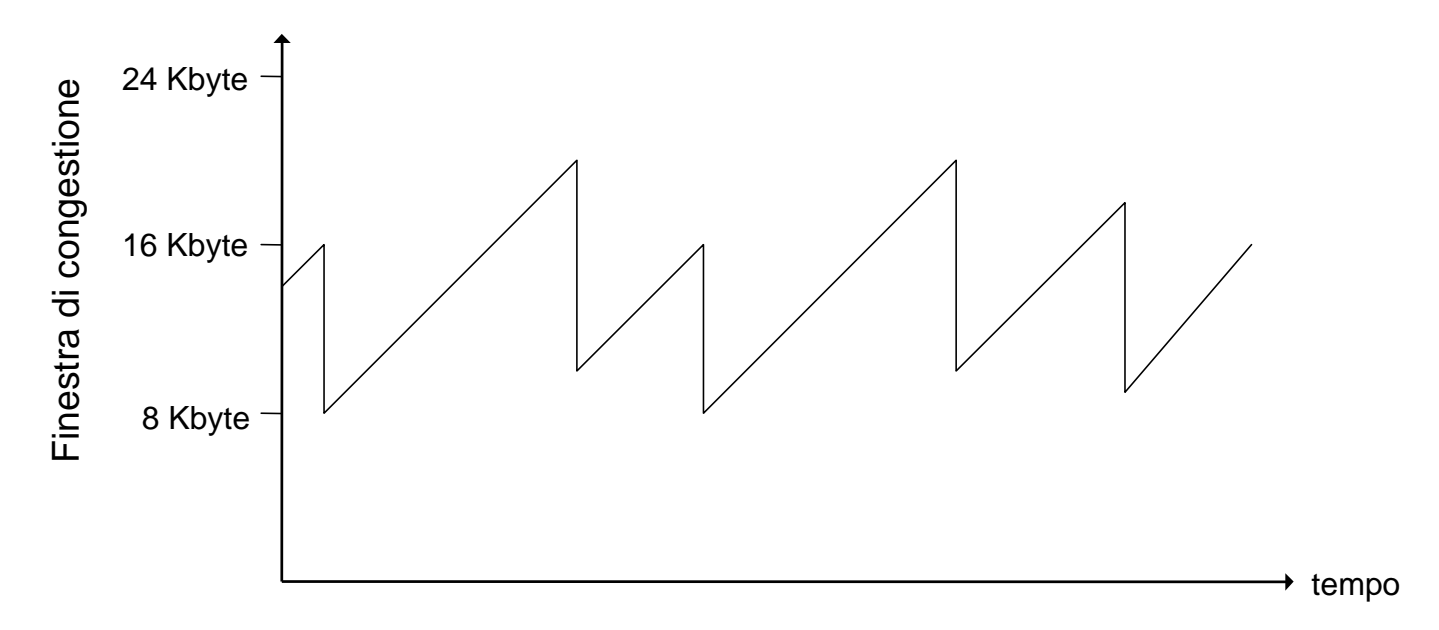

#### Controllo di congestione AIMD

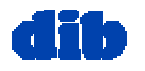

dott.ssa F. A. Lisi – Reti di Calcolatori – Livello di trasporto (3/3) 7

### Controllo della congestione del TCP: partenza lenta

#### algoritmo

initialize: CongWin = 1 for (each segment ACKed) CongWin++ until (loss event OR CongWin > threshold)

- $\Box$  Crescita esponenziale (per RTT) nella grandezza della finestra (non così lento!)
- $\Box$  evento di perdita: timeout (TCP Tahoe) e/o tre ACK duplicati (TCP Reno)

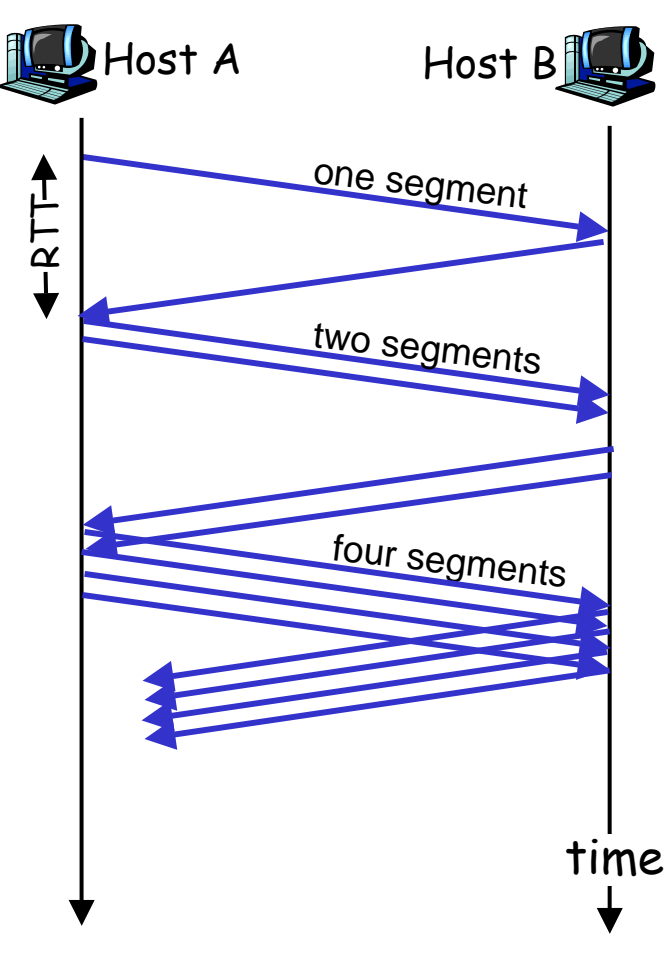

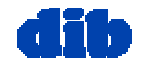

## Controllo della congestione del TCP: prevenzione della congestione

#### algoritmo

```
/* slowstart is over
/* CongWin > threshold */
Until (loss event) {
 every w segments ACKed:
   CongWin++
 }
threshold = CongWin/2
CongWin = 1
perform slowstart^{\rm l}
```
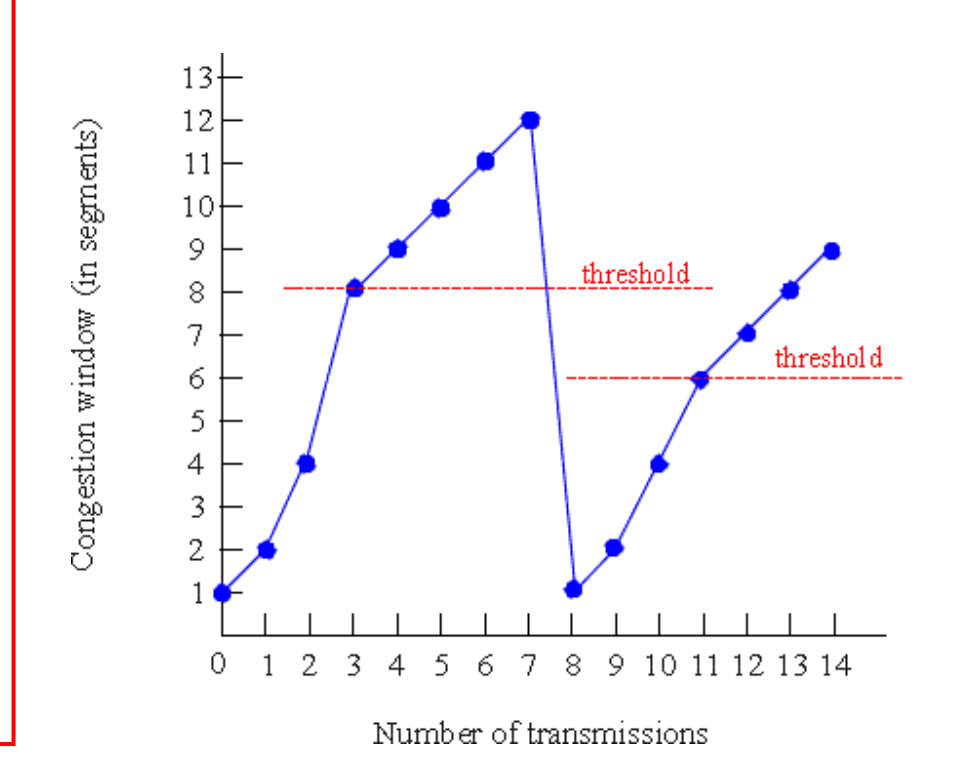

1: TCP Reno salta lo slowstart (recupero veloce) dopo tre ACK duplicati

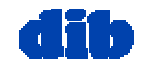

Controllo della congestione del TCP: riassumendo

- Quando **CongWin** è sotto la soglia (**Threshold**), il mittente è nella fase di partenza lenta; la finestra cresce in modo esponenziale.
- Quando **CongWin** è sopra la soglia, il mittente è nella fase di congestion avoidance; la finestra cresce in modo lineare.
- □ Quando si verificano tre ACK duplicati, il valore di **Threshold** viene impostato a **CongWin/2** <sup>e</sup> **CongWin** viene impostata al valore di **Threshold**.
- Quando si verifica un timeout, il valore di **Threshold** viene impostato a **CongWin/2** <sup>e</sup> **CongWin** è impostata a 1 MSS.

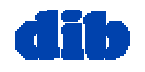

### Controllo della congestione del TCP: eventi/azioni sul lato mittente

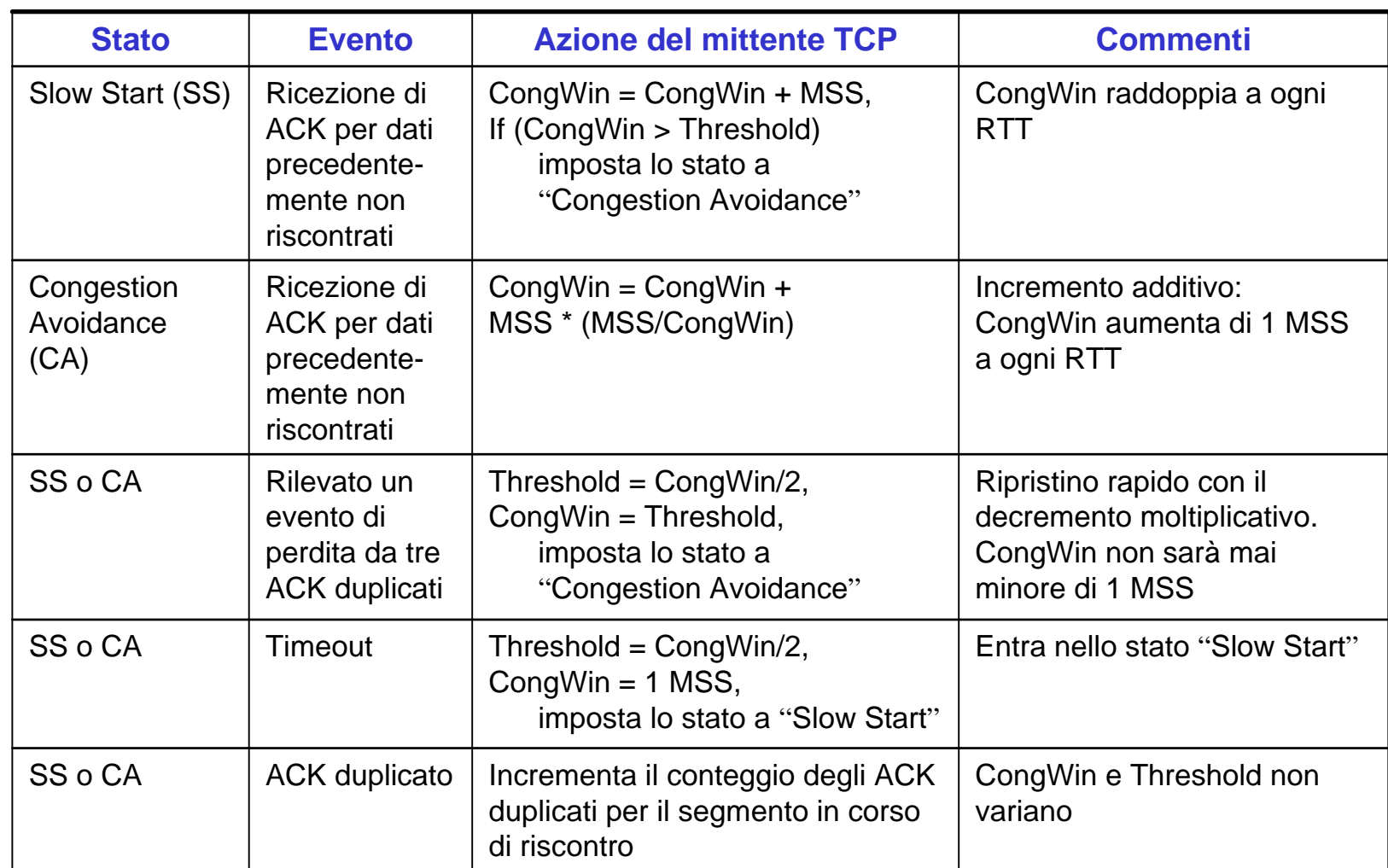

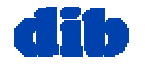

# Controllo della congestione del TCP: equità

Definizione: se K sessioni TCP condividono lo stesso collegamento con ampiezza di banda R, che è un collo di bottiglia per il sistema, ogni sessione dovrà avere una frequenza trasmissiva media pari a R/K.

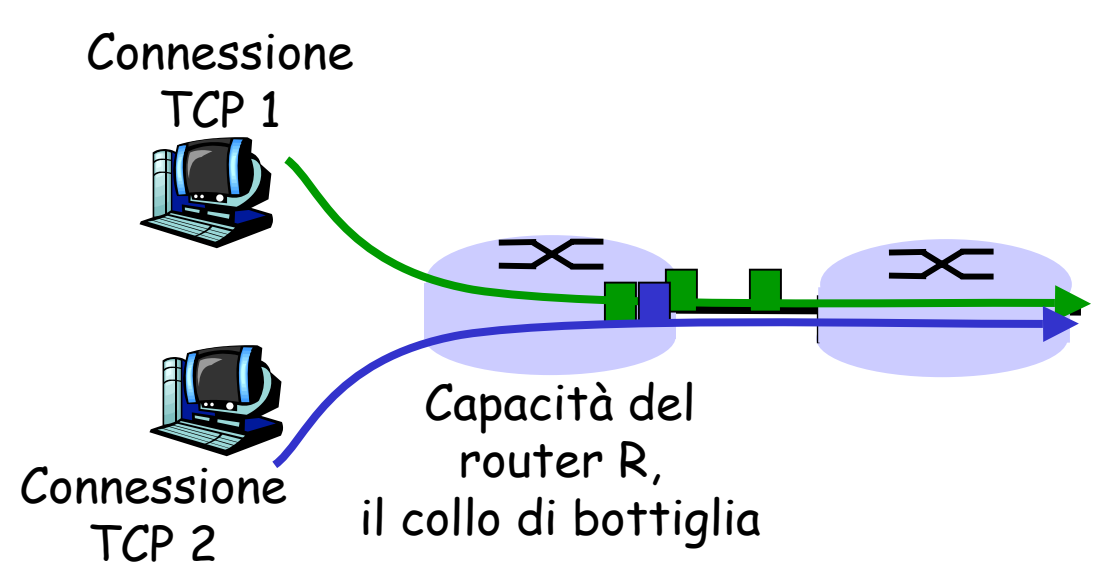

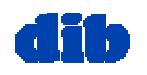

## Controllo della congestione del TCP: equità (cont.)

 $\Box$ Due connessioni TCP che condividono link di capacità R

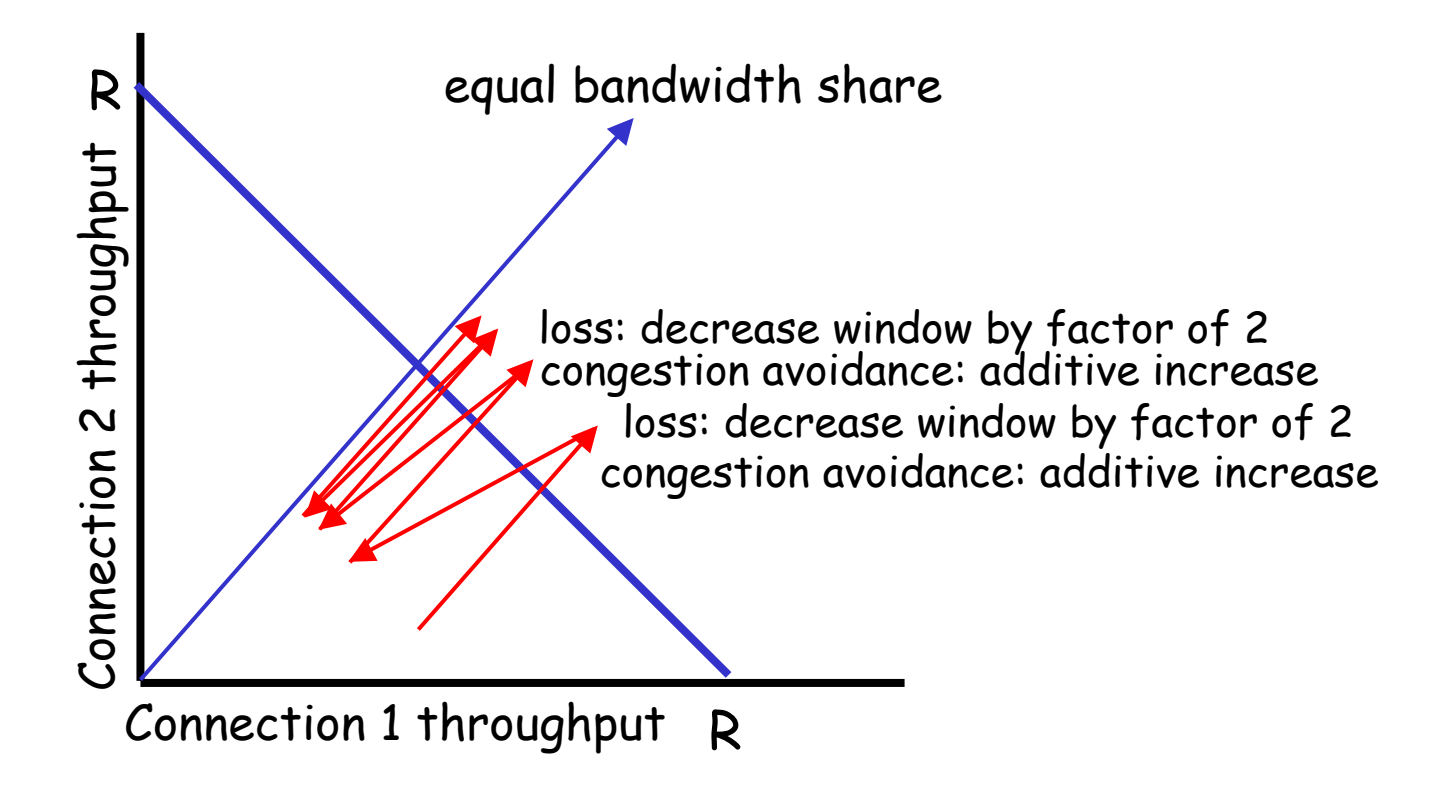

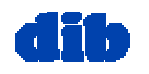

- D: Quanto tempo occorre per ricevere un oggetto da un server WWW dopo avere inviato la richiesta?
- Ignorando la congestione, il ritardo è influenzato da:
- $\square$  Inizializzazione della connessione TCP
- $\Box$  Ritardo nella trasmissione dei dati
- Partenza lenta

#### Notazioni, ipotesi:

- □ Unico link tra client e server con velocità R bit/sec
- $\Box$  MSS = S bit
- $\Box$ Oggetto di dimensione O bit
- $\Box$  nessuna ritrasmissione (nessuna perdita né alterazione)

#### Dimensione della finestra:

- $\Box$  Prima supponiamo che la finestra di congestione sia statica: W segmenti
- $\Box$  Poi supponiamo che la finestra di congestione sia dinamica, per modellare la partenza lenta

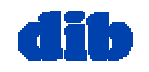

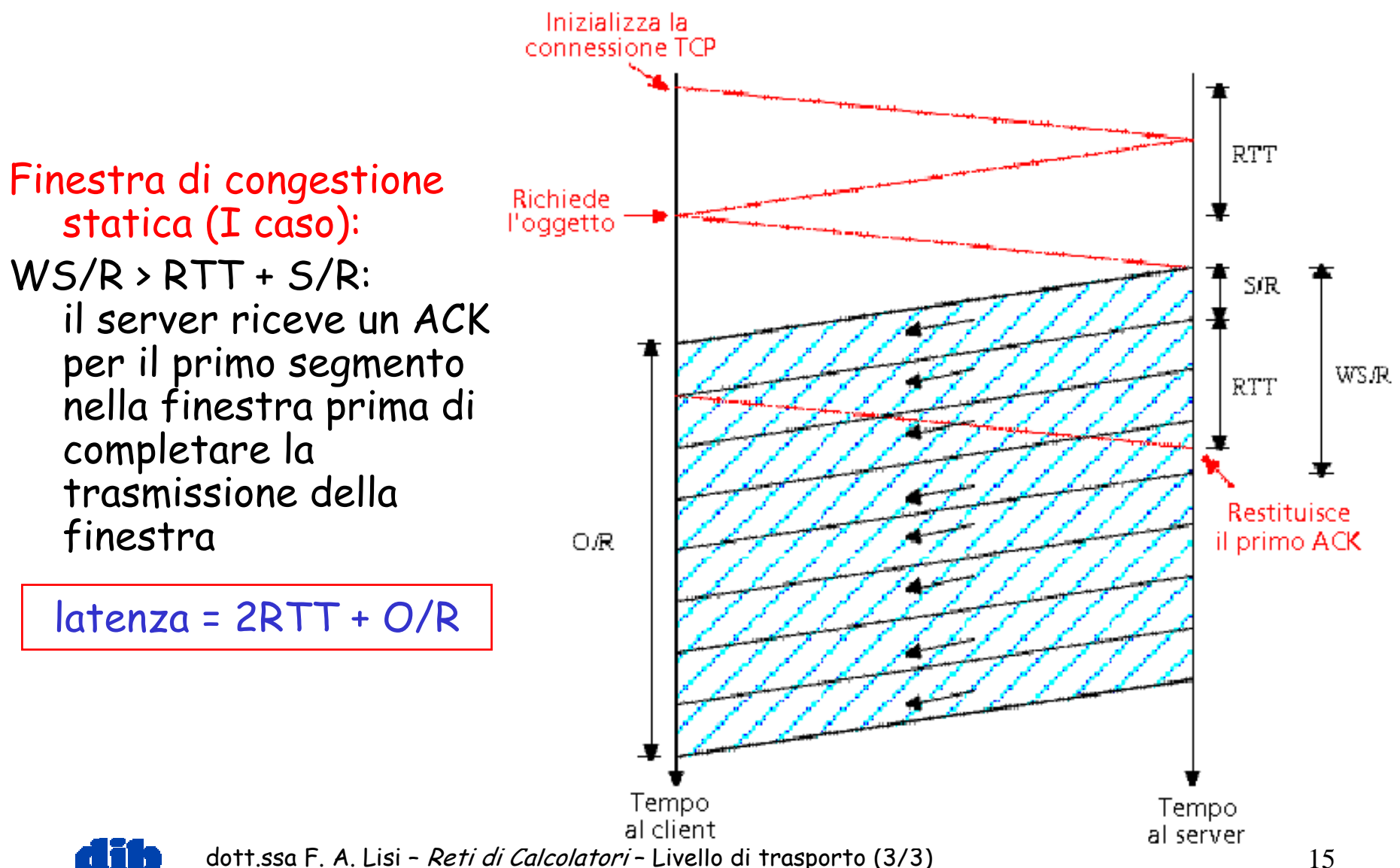

Finestra di congestione statica (II caso): WS/R < RTT + S/R: il server trasmette tanti segmenti quanti ne consente la

> dimensione della finestra prima che il server riceva un riscontro per il primo segmento nella finestra

 $latenza = 2RTT + O/R +$ (K-1)[S/R + RTT - WS/R]

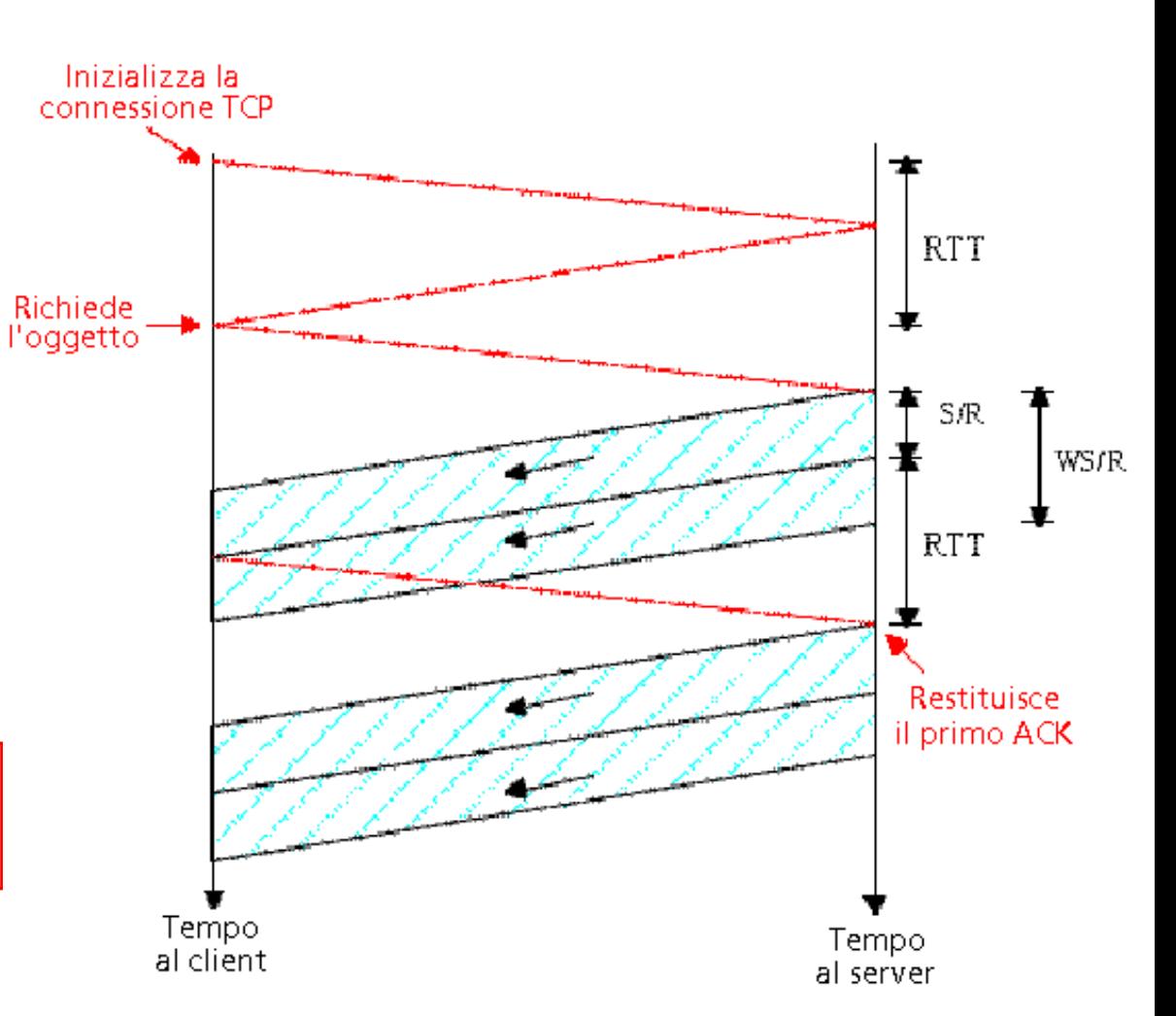

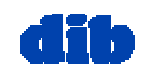

#### Finestra di congestione dinamica

Supponiamo che la finestra cresca secondo la partenza lenta Dimostreremo che il ritardo per un oggetto è:

$$
Latenza = 2RTT + \frac{O}{R} + P\left[ RTT + \frac{S}{R} \right] - (2^P - 1)\frac{S}{R}
$$

dove Pè il numero di volte in cui il server entra in stallo:

$$
P=\min\{Q,K-1\}
$$

- dove Q è il numero di volte in cui il server andrebbe in stallo se l'oggetto contenesse un numero infinito di segmenti.
- e K è il numero di finestre che coprono l'oggetto.

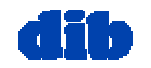

#### Componenti della latenza:

• 2 RTT per inizializzare la connessione ed inviare la richiesta

• O/R per trasmettere l'oggetto

• periodo di stallo del server a causa della partenza lenta

Stalli del server: P = min{K-1,Q} volte

#### Esempio:

- O/S = 15 segmenti
- K = 4 finestre
- Q = 2
- $\cdot$  P = min{K-1,Q} = 2

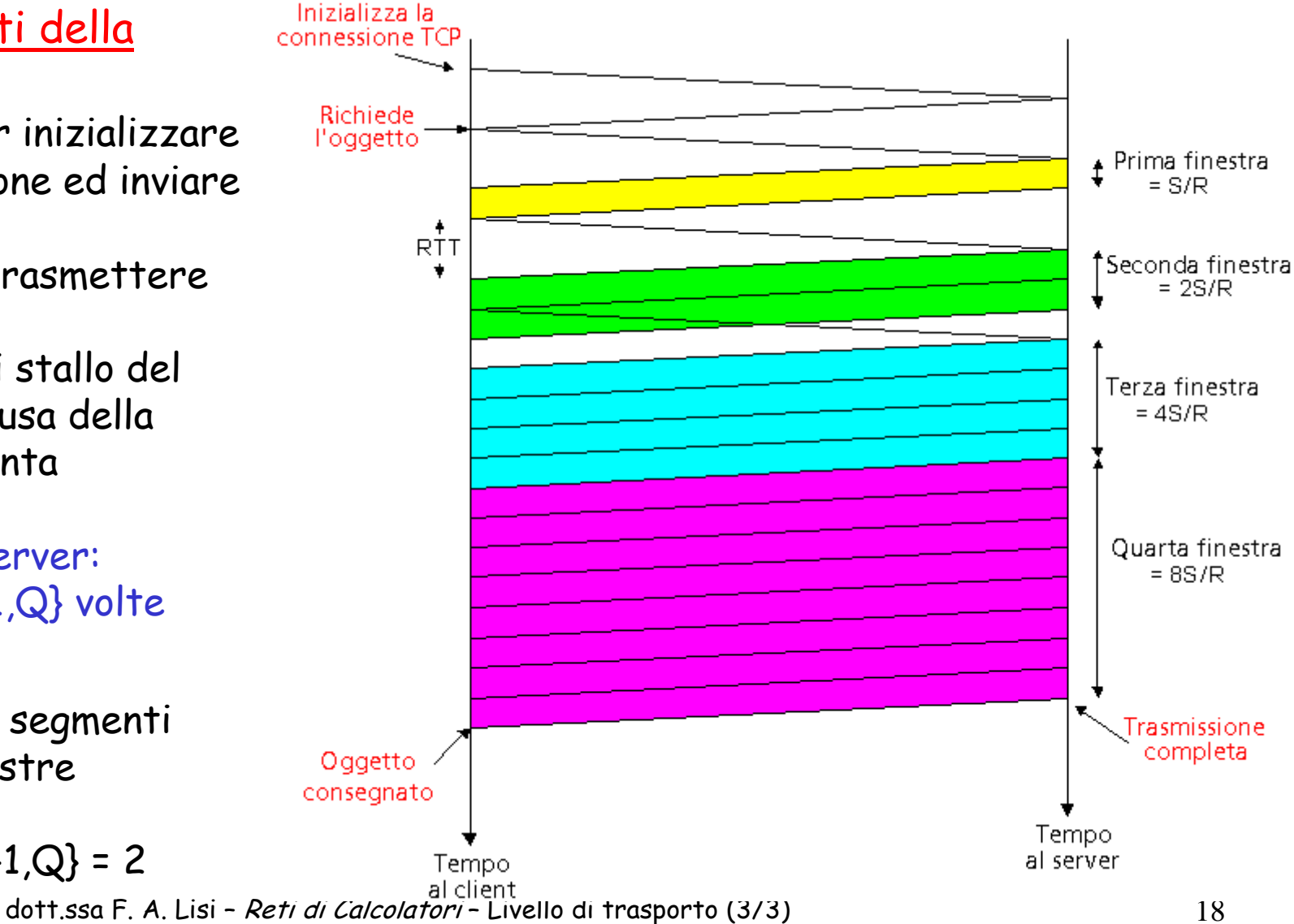

- Supponiamo che la pagina web sia formata da:
	- $\circ$  1 pagina HTML di base (di dimensione  $\mathcal O$  bit)
	- $\circlearrowleft$  *M* immagini (ciascuna di dimensione  $\mathcal O$  bit)
- HTTP non persistente:
	- M+1 connessioni TCP in serie
	- Tempo di risposta = (M+1)O/R + (M+1)2RTT + somma degli stalli
- HTTP persistente:
	- $\circ$  2 RTT per la richiesta e per ricevere il file HTML di base
	- $\circ$  1 RTT per la richiesta e per ricevere M immagini
	- Tempo di risposta = (M+1)O/R + 3RTT + somma degli stalli
- HTTP non persistente con X connessioni in parallelo
	- $\circ$  Supponiamo M/X intero
	- Una connessione TCP per il file di base
	- M/X gruppi di connessioni parallele per le immagini
	- $\mathbf O$ Tempo di risposta = (M+1)O/R + (M/X + 1)2RTT + somma degli stalli

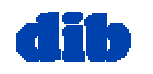

#### Tempo di risposta HTTP (in secondi)

 $RTT = 100$  msec,  $O = 5$  Kbyte,  $M = 10$  e  $X = 5$ 

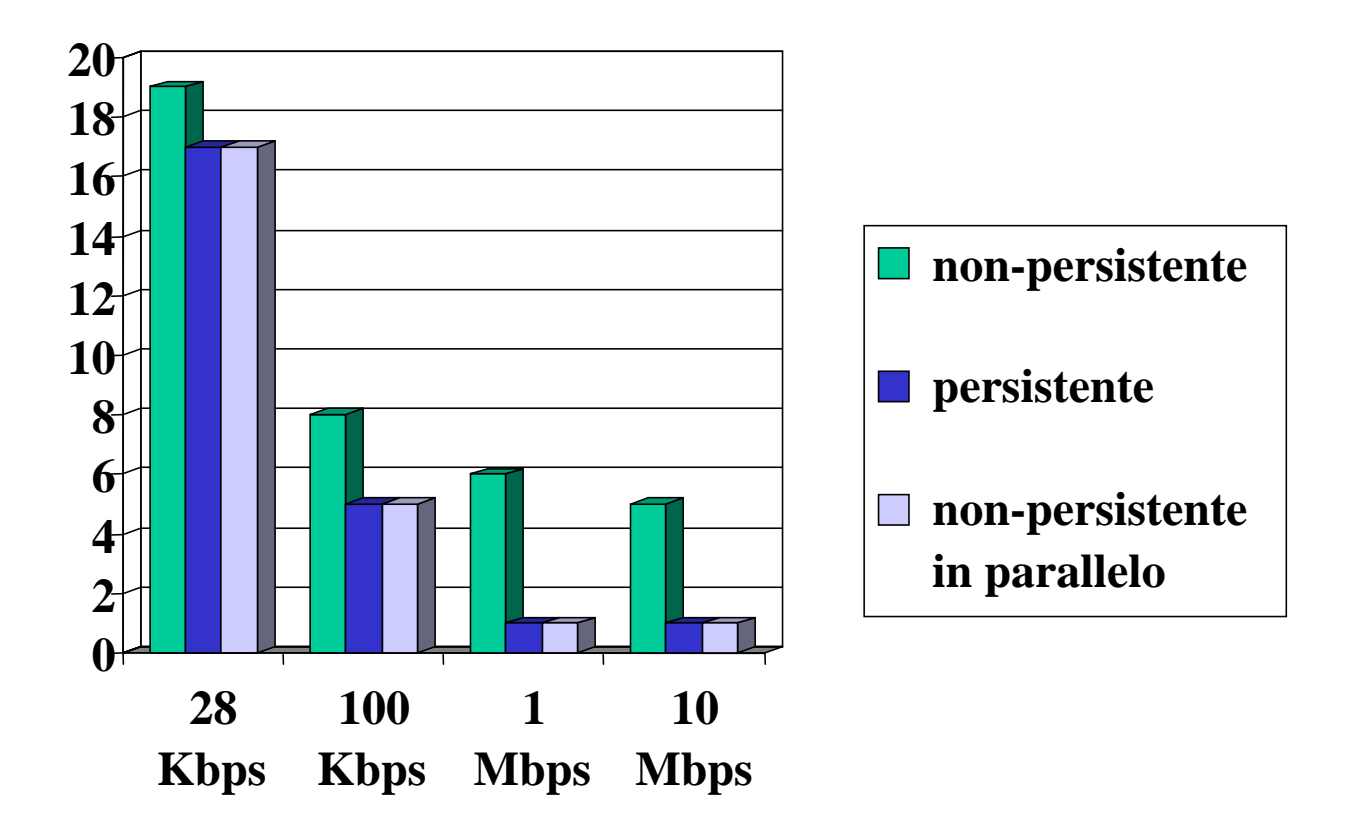

Se l'ampiezza di banda è limitata, la connessione e il tempo di risposta sono dominati dal tempo di trasmissione.

Le connessioni persistenti apportano soltanto un modesto miglioramento sulle connessioni parallele.

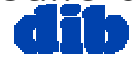

dott.ssa F. A. Lisi – *Reti di Calcolatori* – Livello di trasporto (3/3) 20

Tempo di risposta HTTP (in secondi)

RTT = 1 sec,  $O = 5$  Kbyte,  $M = 10$  e  $X = 5$ 

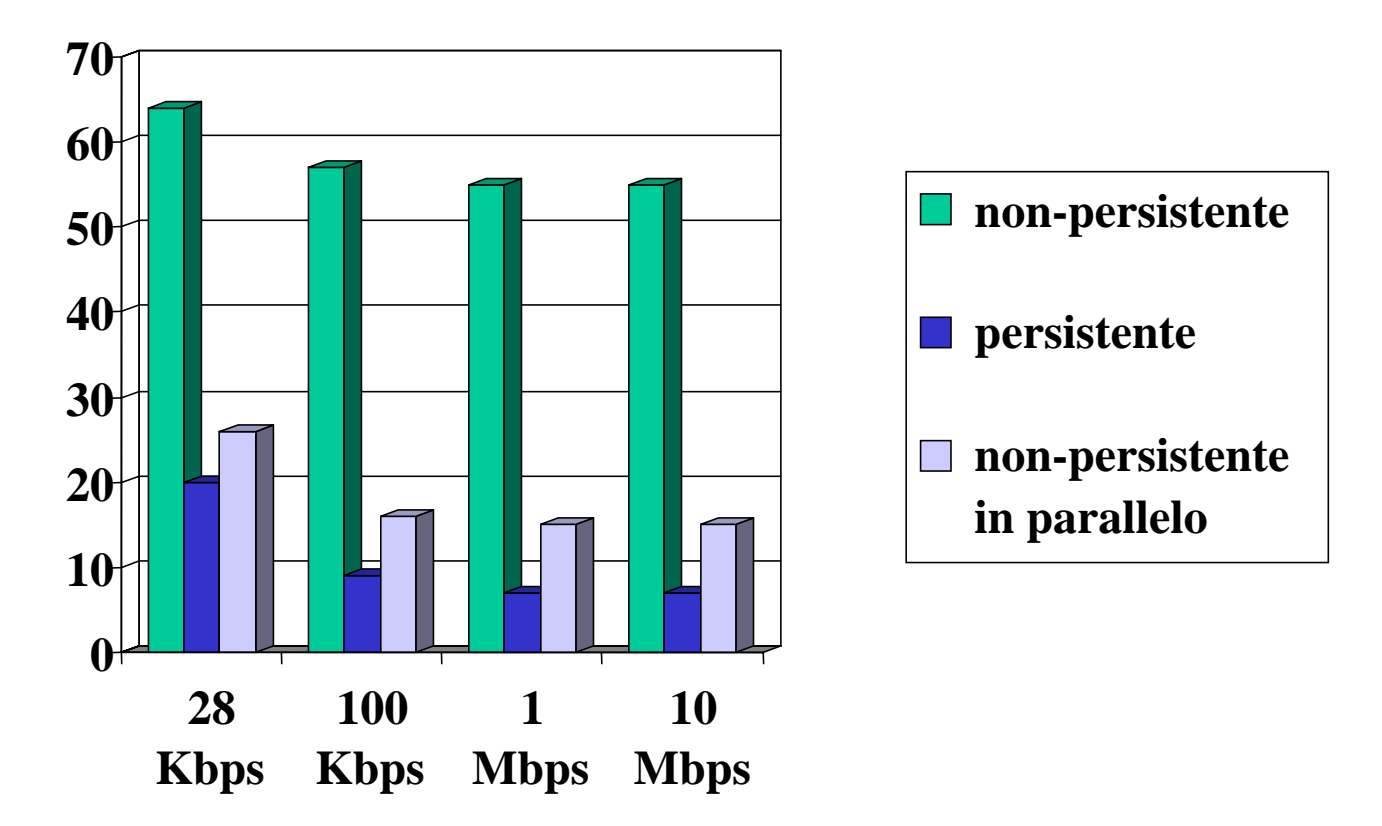

Per RTT più grandi, il tempo di risposta è dominato dalla inizializzazione della connessione TCP e dai ritardi per partenze lente. Le connessioni persistenti adesso apportano un miglioramento significativo: in particolare nelle reti con un valore elevato del prodotto ritardo•ampiezzadibanda.

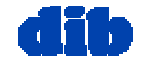

dott.ssa F. A. Lisi – *Reti di Calcolatori* – Livello di trasporto (3/3) 21

# Sommario dello strato di trasporto

#### Principi sottostanti i servizi dello strato di trasporto:

- $\circ$  multiplexing/demultiplexing
- $\bigcirc$ Trasferimento affidabile dei dati
- Controllo di flusso
- $\circ$  Controllo di congestione

#### □ istanziazione ed implementazione in Internet

- UDP
- TCP

#### Prossima volta:

- $\Box$  lasceremo la soglia della rete (strati applicazione/trasporto)
- $\Box$  entreremo nel cuore della rete (strato di rete)

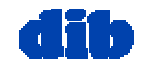